## **Javascript**

# **Rappel** E<del>2</del>21<del>2</del>020 **Notions avancées**

**Internet : Javascript**

# JavaScript / Json / Ajax **Objectif Sommaire**

1. Définition 2. Bases 3. Divers 4. Préparation NodeJS

**2 / 96 Olivier Pons / 2019 – 2020**

# 1a. Le Javascript c'est quoi ?

JavaScript (souvent abrégé JS) est un langage de programmation de scripts principalement utilisé dans les pages web interactives mais aussi côté serveur.

C'est un langage orienté objet à prototype, c'est-à-dire que les bases du langage et ses principales interfaces sont fournies par des objets qui ne sont pas des instances de classes, mais qui sont chacun équipés de constructeurs permettant de créer leurs propriétés, et notamment une propriété de prototypage qui permet d'en créer des objets héritiers personnalisés.

http://fr.wikipedia.org/wiki/JavaScript

**3 / 96 Olivier Pons / 2019 – 2020**

### **Olivier Pons / 2019 – 2020**

**Javascript / Json / AJAX 1 – JavaScript – Définition + bases**

# 1b. Les bases du langage

Bob est un homme (= objet) Bob est né le 28/11/1973 Bob peut manger, lire et calculer son âge Bob est une instance de classe "développeur" Bob est basé sur un autre objet appelé "développeur" Bob garde ses informations et les méthodes qui vont avec ses informations Bob a ses méthodes privées Bob/dev travaille avec Jill/graph et Jack/PM Dev/graph/PM basés sur l'objet personne Bob:talk – Jill:talk – Jack:talk

objet propriétés méthodes classes (OOP classique)

prototype (OOP prototype)

encapsulation

privé / publique aggrégation, composition héritage Polymorphisme/surcharge

# 1b-i. Les primitives

Par coeur : **1 – Number 2 – String 3 – Boolean 4 – undefined 5 – null (!= undefined) 6 – NaN 7 – Infinity 8 – function 9 – object**

Déclarer une variable **var a;** Initialiser une variable **var a=1;** Les variables sont sensibles à la casse Console : essayer : **var aa = 'test'; var AA = 'autre'; aa AA typeof(AA)**

### 1b-ii. Les blocs de code **Javascript / Json / AJAX 1 – JavaScript – Définition + bases**

**}**

```
Bloc simple
{
     var a = 1;
     var b = 3;
}
                             Blocs dans des blocs
                             {
                                  var a = 1;
                                  var b = 3;
                                  {
                                       var c = 1;
                                       var d = 3;
                                  }
```
# 1b-ii. La syntaxe

Déclarer une variable **var tutu = 12; var t, u, v =15, yy="o";**

Sensibles à la casse. **Tutu != tutu**

Déclarer une fonction **function test() { }**

Fonction avec des paramètres La portée est par fonction et non pas par... bloc.

### 1b-ii. La syntaxe **Javascript / Json / AJAX 1 – JavaScript – Définition + bases**

```
Erreurs classiques :
function test() {
     return
        (1 + 2 + 3 + 4 + 5 + 6);}
console.log(test());
… ou encore, que donne :
3 + "30"
3 * "30"
```
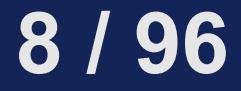

# 1b-iii. Les opérateurs de calcul

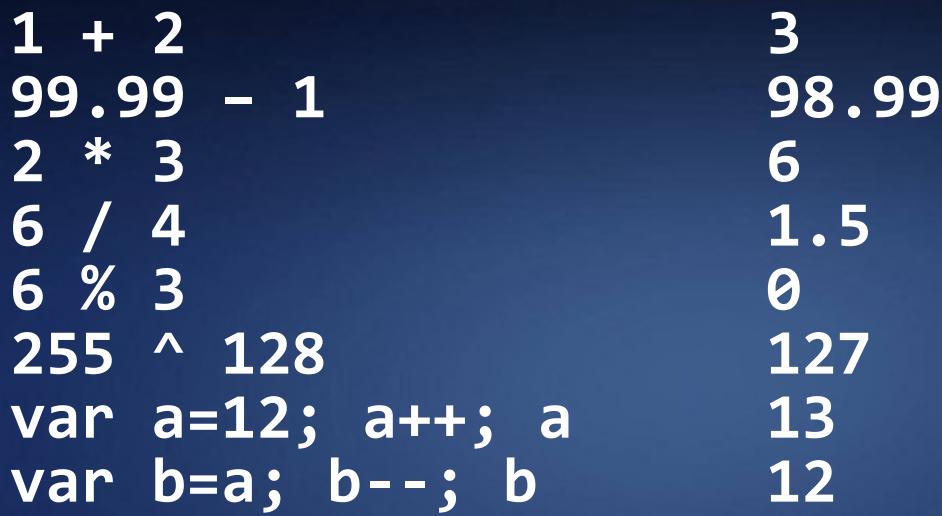

# 1b-iv. Les opérateurs bit à bit

**& Bitwise AND 0b1010 & 0b1100 | Bitwise OR 0b1010 | 0b1100 ^ Bitwise XOR 0b1010 ^ 0b1100 ~ Bitwise NOT ~0b1010 << Left shift 0b1010 << 1 0b1010 << 2 >> Sign-propagating right shift >>> Zero-fill right shift**

**// 0b1000 // 0b1110 // 0b0110 // 0b0101 // 0b10100 // 0b101000**

## 1b-iv. Les opérateurs bit à bit

```
const FLAG_READ 1
const FLAG_WRITE 2
const FLAG_EXECUTE 4
let p = FLAG_READ | FLAG_WRITE;
let hasWrite = p & FLAG_WRITE;
let hasExecute = p & FLAG_EXECUTE;
p = p ^ FLAG_WRITE;
p = p ^ FLAG_WRITE;
```
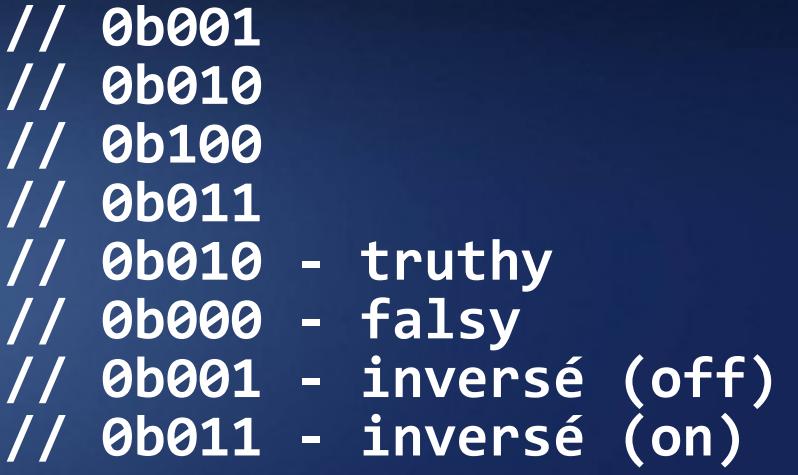

### **Javascript / Json / AJAX**

**1 – JavaScript – Définition + bases**

# 1b-v. Les opérateurs logiques

NOT logique **!xx** ET logique **&&** OU logique **|| var b = !true; b var b = !!true; b var b = "one"; !b var b = "one"; !!b** Chaine vide : **var ul=''; !ul !null !undefined** Nombre **!0** Nombre **!NaN** Booléen **!false**

**false true false true**

**false false false false false**

### **12 / 96**

## 1b-vi. Les opérateurs de comparaison

**== === != !== > >= < <=** Vrai si égalité Vrai si égalité + type Vrai si non-égalité Vrai si non-égalité OU types différents Vrai si gauche supérieur à droite Vrai si gauche supérieur ou égal à droite Vrai si gauche inférieur à droite Vrai si gauche inférieur ou égal à droite

Tester :

**1==1 1 === '1' 1 != '2' 1 !== '2' 1 > 1 1 <= 1 1 < 1**  $1 \leq 1$ 

## 1b-vii-a. Les structures conditionnelles

```
Conditions "if"
if (a>3) {
     result = 'ok';
}
```

```
Conditions "if-else"
if (a>3) {
     result = 'ok';
} else {
     result = 'erreur';
}
```

```
Conditions "if-else-if"
if (note>15) {
     result = 'bon';
} else if (note>10) {
     result = 'moyen';
} else {
     result = 'mauvais';
}
```
## 1b-vii-b. Les structures conditionnelles

**}**

```
"if" imbriqués
if (a>10) {
     if (a<15) {
          result = 'moyen';
     } else {
          result = 'bon';
     }
} else {
     result = 'mauvais';
}
```
Opérateur ternaire **var result = (a==1 ? 0 : 1);** A utiliser avec parcimonie

```
switch (note) {
     case 0:
          result = 'exclu';
          break;
     case 1:
     case 2:
     case 3:
          result = 'bidon';
          break;
     case 19:
     case 20:
          result = 'normal';
          break;
     default:
          result = 'à refaire';
          break;
```
### **15 / 96**

#### **Javascript / Json / AJAX**

**1 – JavaScript – Définition + bases**

# 1b-vii-b. Les structures conditionnelles

Opérateur ternaire **var result = (a==1 ? 0 : 1);** A utiliser avec parcimonie…

Exemple Php, Wordpress 4.2.3 **wp-admin/includes/class-wp-comments-list-table.php**

**( ( ('approve' == \$action || 'unapprove' == \$action ) && 2 === \$i ) || 1 === \$i ) ? \$sep = '' : \$sep = ' | ';**

## 1b-viii. Les boucles

```
var i = 0;
do {
  i++;
} while (i<10);
var i=0;
while (i<10) {
   i++;
}
var p='';
for (var i = 0; i<100; i++) {
     p += 'test;';
}
```

```
for (var i = 0, p='';
     i<100;
     i++, p += 'test;') {
     /* rien */
}
var i = 0, p='';
```

```
for (;;) {
     if (++i== 100) { break; }
     p += 'test';
}
```
## 1b-ix.a. Les variables et leurs types

**typeof( undefined ) typeof( null ) typeof( {} ) typeof( true ) typeof( 1 ) typeof( "" )**

**typeof( Symbol() ) ← ES6 typeof( function() {} )**

**"undefined" "object" "object" "boolean" "number" "string" "symbol" "function"**

### **18 / 96**

## 1b-ix.b. Les variables et leurs portées

La portée des variables n'est **pas par blocs**. La portée des variables est **par fonction**.

```
var global=1;
function f() {
     var local = 2;
     global++;
     return global;
}
```
**f();** donnera quoi ? Encore **f();** donnera quoi ? **local** donnera quoi ?

```
var a = 123;
function f() {
     console.log(a);
     var a = 1;
     console.log(a);
}
f(); donnera quoi ?
```
## 1b-ix.b. Les variables et leurs portées

```
if(x !== 3) {
     console.log(y);
     var y = 5;
     if (y === 5) {
          var x = 3;
     }
     console.log(y);
}
if (x === 3) {
     console.log(y);
}
```
Votre code : Comment JavaScript l'interprète :

```
var x;
var y;
if(x !== 3) {
     console.log(y);
     y = 5;
     if (y === 5) {
         x = 3;
 }
     console.log(y);
}
if (x === 3) {
     console.log(y);
}
```
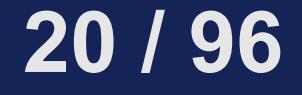

## 1c-x. Les chaines - Syntaxe

**var maChaine="des caracteres"; var maChaine='des caracteres';**

**\** Caractère d'échappement **\\** Écrire un **\ \n** Écrire un retour chariot **\t** Écrire une tabulation **\u\** Écrire un caractère unicode **var maChaine="\ntest\n123\n456"; console.log(maChaine);** donne quoi ?

**var maChaine="\ttest\t123\t456"; console.log(maChaine);** donne quoi ?

**var t='I \u2661 JavaScript!'; console.log(t);** donne quoi ?

## 1c-xi. Les chaines - Conversion

```
var s1 = "un";
var s2 = "deux";
var s = s1 + s2;
s; donnera quoi ?
typeof s; donnera quoi ?
```

```
var s1 = "un";
var s2 = "deux";
var s = s1 * s2;
s; donnera quoi ?
typeof s; donnera quoi ?
```

```
var s = "un";
S = 3 * Ss; donnera quoi ?
typeof s; donnera quoi ?
```

```
var s = "3";
s = s * 3;
s; donnera quoi ?
typeof s; donnera quoi ?
```
### 1c-xii. Les tableaux **Javascript / Json / AJAX 1 – JavaScript – Définition + bases**

```
var a=[]; var a=new Array();
a; donnera quoi ?
typeof a; donnera quoi ?
```

```
var a = ["12", 1, 2, 3, 5, "un"];
a; donnera quoi ?
a[3] = [5];
a; donnera quoi ?
```
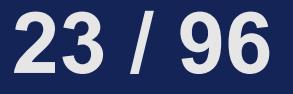

1c-xiii. Les tableaux – Opérations / fonctions **var a=[1,89,9]; Javascript / Json / AJAX 1 – JavaScript – Définition + bases**

Mettre à jour un élément **a[1] = 12; a;** donnera quoi ?

Ajouter un élément **a[10] = 0.25; a;** donnera quoi ?

Supprimer un élément **delete a[7]; a;** donnera quoi ?

A connaître par coeur :

```
a.push();
a.pop();
a.slice();
a.splice();
a.sort();
a.join();
a.length
```
#### **24 / 96**

## **Javascript / Json / AJAX 1 – JavaScript – Définition + bases** 1c-xiii. Les tableaux - Boucles

```
Différence entre ces deux boucles ?
for (let i=0; i<a.length; i++) {
     console.log(a[i]);
}
for (let i in a) {
     console.log(a[i]);
}
```
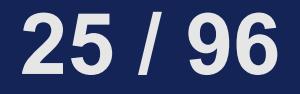

## **Javascript / Json / AJAX 1 – JavaScript – Définition + bases** 1c-xv. Les objets - Déclaration

```
Tapez ce qui suit :
```

```
var o = {
   A: 12,
   B: "test"
};
o
typeof(o);
```
Devinez les réponses.

```
Tapez ce qui suit :
```

```
var o = {
   A: 12,
   B: "test",
   a: 3.25,
   b: "autre"
};
o
typeof(o);
```
Devinez les réponses.

**26 / 96**

```
Un objet dans un objet :
let livre = {
     titre: "Le chien des Baskerville",
     publication: 1902,
     auteur: {
         civilite: "Sir",
         nom: "Doyle",
         prenom: "Arthur Conan"
     }
};
Donnez quatre façons de sortir avec console.log() :
Le chien des Baskerville (Sir Arthur Conan Doyle)
               Javascript / Json / AJAX
            1 – JavaScript – Définition + bases
      1c-xvi. Les objets - Syntaxe
```

```
let o = {
     A: "test",
     B: 2.565,
     a: "autre",
      b: "valeur"
};
Terminez le code pour afficher
toutes les valeurs des propriétés :
for (var i in o) {
     console.log("/* Terminer le code ici */");
}
             Javascript / Json / AJAX
           1 – JavaScript – Définition + bases
     1c-xvi. Les objets - Boucles
```
### **Javascript / Json / AJAX 1 – JavaScript – Définition + bases** 1c-xvii. Les objets - Prédéfinis

**Object Array Number Boolean String Date RegExp**

(!) Les bases JavaScript sont ici… La documentation exhaustive est impossible dans le cadre d'une initiation.

Objet particulier qui n'accepte pas "new" : **Math**

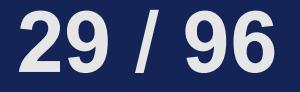

**Javascript / Json / AJAX 1 – JavaScript – Définition + bases** 1c-xviii. Les fonctions – Déclarations

```
let fn = function () {
     console.log('bonjour');
};
let o={
     a: fn
};
```
Comment appeler **fn** qui est dans l'objet **o** ? Citez les deux possibilités

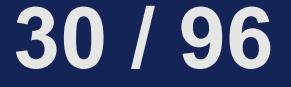

```
function fn() {
             console.log('bonjour');
        };
        var fn = function () {
             console.log('bonjour')
        };
        var tab=[1, 2, fn, "aa"];
            Javascript / Json / AJAX
         1 – JavaScript – Définition + bases
1c-xix. Les fonctions – Déclarations
     Une fonction est une donnée
```
Comment appeler **fn** qui est dans le tableau **tab** ?

**31 / 96**

## 1d-i. Fonctions - Bases **Javascript / Json / AJAX 1 – JavaScript – Définition + bases**

```
En général :
function f() { return 1; }
```

```
En JavaScript :
var f = function() { return 1; }
typeof f donne quoi ?
var sum = function(a,b) { return a+b; }
var add = sum;
delete sum donne quoi ?
typeof add donne quoi ?
add(1,2) donne quoi ?
```

```
function invoque_et_add(a,b) {
      return a() + b();
  }
  var un = function () { return 1; }
  var deux = function () { return 2; }
  >> invoque_et_add(un,deux); donne quoi ?
  >> invoque_et_add(
   function () { return 1; },
   function () { return 2; }
  );
  Est il possible, si oui, donne quoi ?
1d-ii. Fonctions – Anonymes
          Javascript / Json / AJAX
       1 – JavaScript – Définition + bases
```
## 1e. Fonctions – Prédéfinies

```
parseInt();
parseFloat();
isNaN();
isFinite();
encodeURI();
decodeURI();
encodeURIComponent();
decodeURIComponent();
eval();
alert();
console.log();
```

```
=> '123', 'a123', '1a23', '123a'
=> '1.23', 'a1.23', '1a.23',
    '1.a23', '1.23a', '123e-2', '1e10'
=> NaN, 123, 1.23
=> NaN, Infinity, 1e308, 1e309
=> '?test=12&val=80'
=> 'je%20-test'
=> '?test=12&val=80'
=> 'je%20-test'
=> 'var a=12;'
=> 'bonjour'
=> eval('var a=12;'); console.log(a);
```
### **Javascript / Json / AJAX 1 – JavaScript – Définition + bases** 1f-i. Fonctions – Self-invoking

```
(
  function() {
      alert('coucou');
   }
) ();
(
   function(name) {
      alert(name);
   }
) ('ceci est un test');
```
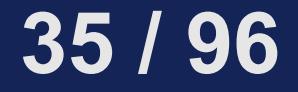

# 1f-i. Fonctions – Self-invoking

```
Scoping : quelles seront les sorties consoles ?
var test = 123;
if (true) {
     (function () {
         var test = 456;
          console.log(test);
     })();
     console.log(test);
}
console.log(test);
```
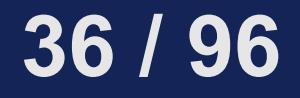
### **Javascript / Json / AJAX 1 – JavaScript – Définition + bases** 1f-ii. Fonctions – Privées

```
let a= function (param) {
   let b=function (theinput) {
      return theinput*2;
   };
   return 'Résultat '+ b(param);
};
a(2);
a(48);
b(test);
```
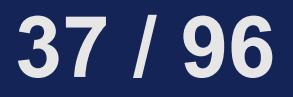

## **Javascript / Json / AJAX 1 – JavaScript – Définition + bases** 2a-i. POO – Bases

```
function Identite(a_nom, a_prenom) {
     this.nom = a_nom;
     this.prenom = a_prenom;
}
var oo = new Identite('pons', 'olivier');
console.log(oo.nomComplet());
```
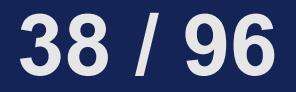

**Javascript / Json / AJAX 1 – JavaScript – Définition + bases** 2a-ii. POO – Bases

```
String.prototype.maFonction = function () { 
         return ('Ma longueur est : '+this.length);
     } 
);
```

```
var oo = "Test"; 
console.log(oo.maFonction());
```
### **Javascript / Json / AJAX 1 – JavaScript – Définition + bases** 2a-iii. POO – Bases

```
Expliquez ce qui suit :
function Identite(nom, prenom) {
     this.nom = nom;
     this.prenom = prenom;
}
Identite.prototype.nomComplet = function () {
     return this.nom+' '+this.prenom;
};
Identite.prototype.valeur = 'test'; 
var oo = new Identite('a', 'c');
oo.valeur='autrevaleur';
var op = new Identite('b', 'd');
console.log(oo.valeur);
```

```
Javascript / Json / AJAX
 1 – JavaScript – Définition + bases
2a-iv. POO – Bases
```

```
Déterminer un type : instanceof
function Identite(nom, prenom) {
     this.nom = nom;
     this.prenom = prenom;
}
var h=new Identite('pons', 'olivier');
Que donne :
h instanceof Identite
```
**h instanceof Object**

### **Javascript / Json / AJAX 1 – JavaScript – Définition + bases** 2a-vi. POO – Bases

```
Fonction cachée : le constructeur : constructor
```

```
function Identite(nom, prenom) {
     this.nom = nom;
     this.prenom = prenom;
}
```
**var h=new Identite('pons', 'olivier');**

Que donne : **h.constructor typeof(h.constructor)**

```
Javascript / Json / AJAX
    1 – JavaScript – Définition + bases
Créer des objets sans "new" :
function sansNew(a, b) {
     return {
         nom: a;
         prenom: b;
     };
}
var h=sansNew('pons', 'olivier');
Que donne :
h.nom
h.constructor
   2a-vi. POO – Bases
```
# 2b. POO – Objet global - Définition

Dans les navigateurs, Deux objets globaux à connaître : - **window**

- **document**

**44 / 96**

# 2c. POO – Exceptions

```
Essayez :
try {
     fonctionQuiNExistePas();
} catch(e) {
     console.log(e.name + ' - ' + e.message);
} finally {
     console.log('Finally !');
}
```

```
3a-i. Notions avancées
              Object.defineProperty
Firefox 4+, Chrome 5+, Safari 5.1+, Opera 11.6+, IE 9+
var obj = {};
Object.defineProperty(obj, 'maprop', {
     get: function() {
         return maprop * 2;
     },
     set: function(val) {
         alert('Nouvelle valeur : '+val);
         maprop = val;
     }
});
obj.maprop = 20;
alert(obj.maprop);
             Javascript / Json / AJAX
          1 – JavaScript – Définition + bases
```

```
3a-i. Notions avancées
                Object.defineProperty
Firefox 4+, Chrome 5+, Safari 5.1+, Opera 11.6+, IE 9+
var obj = {};
obj.laVie = 42;
Object.defineProperty(obj, 'laVie', {
     writable: false, // Lecture seule
     configurable: false // Suppression impossible
});
obj.laVie = 5;
alert(obj.laVie);
               Javascript / Json / AJAX
             1 – JavaScript – Définition + bases
```

```
3a-ii. Notions avancées
                      Mot-clé arguments
function printf(text) {
     let i = 0;
     let args = Array.prototype.slice.call(arguments);
     text = text.replace(/\%s/g, function(a) {
         return args[++i];
     });
     return text;
}
printf(
     "Bonjour %s! Tu as %s points",
     "Olivier",
     1337
);
                   Javascript / Json / AJAX
                 1 – JavaScript – Définition + bases
```

```
3a-iii. Notions avancées
                Méthode call()
var brice = { nom: "Brice" };
var adeline = { nom: "Adeline" };
function hello() {
     return 'Hello, je suis ${this.nom} !';
var a = hello();
             Javascript / Json / AJAX
          1 – JavaScript – Définition + bases
```

```
var b = hello.call(brice);
var c = hello.call(adeline);
[a, b, c]
```
**call** sert à spécifier **this**

**}**

```
3a-iii. Notions avancées
                 Méthode call()
function update(aaaa, job) {
     this.annee_naissance = aaaa;
     this.job = job;
}
update.call(brice, 1975, 'danseur');
update.call(adeline, 1989, 'actrice');
[brice, adeline]
             Javascript / Json / AJAX
          1 – JavaScript – Définition + bases
```
**call** sert à spécifier **this**

```
3a-iv. Notions avancées
         Méthode apply()
      Javascript / Json / AJAX
    1 – JavaScript – Définition + bases
```
**apply** est pareil que **call** mais les arguments sont un tableau

```
function update(aaaa, job) {
     this.annee_naissance = aaaa;
     this.job = job;
}
update.apply(brice, [1975, 'danseur']);
update.apply(madeline, [1989, 'actrice']);
[brice, adeline]
```
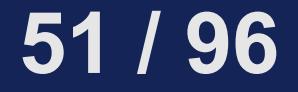

3a-iii. Notions avancées Méthode **bind() Javascript / Json / AJAX 1 – JavaScript – Définition + bases**

**bind()** associe de manière permanente *permanente* **this**

**var updateBrice = update.bind(brice); updateBrice(1904, "acteur"); updateBrice.call(adeline, 1174, "reine"); updateBrice.call(undefined, 10, "roi");**

Dites ce que contient : **brice**

```
3a-iii. Notions avancées
                 Méthode bind()
var TestObj = function() {
     this.someValue = 100;
     this.maFc = function() {
         alert(this.someValue);
     };
     setTimeout(this.maFc, 1000);
     setTimeout(this.maFc.bind(this), 2000);
}
new TestObj();
             Javascript / Json / AJAX
           1 – JavaScript – Définition + bases
```
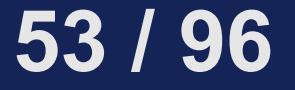

## 3a-iii. Notions avancées **Javascript / Json / AJAX 1 – JavaScript – Définition + bases**

ES6 : plus besoin de méthode **bind()**

```
var TestObj = function() {
     this.location = 100;
     this.maFc = () => {
         alert(this.location);
     };
     setTimeout(this.maFc, 1000);
}
new TestObj();
```

```
3b-i. Classes
```

```
var Personne = function(nom, prenom){
     this.nom = nom || 'Pons';
     this.prenom = prenom || 'Olivier';
};
Personne.prototype.getNom = function() {
     return 'Mon nom est ' + this.prenom +
          '... ' + this.nom + ' ' + this.prenom + '.';
};
var Employe = function(nom, prenom, job) {
     Personne.call(this, nom, prenom);
     this.job = job || 'sans travail';
};
Employe.prototype = new Personne();
Employe.prototype.constructor = Employe;
Employe.prototype.getNomEtPosition = function() {
 return 'Je suis ' + this.prenom + '... ' + 
 this.nom + ' ' + this.prenom + '.' + 
         " Mon travail : " + this.job + '.';
};
```
## 3b-ii. Classes

```
function buildPersonne(aNom, aPrenom) {
     var personne = {},
         nom = aNom || 'Olivier',
         prenom = aPrenom || 'Pons';
     personne.getNom = function () {
         return 'Mon nom est ' + prenom +
          '... ' + nom + ' ' + prenom + '.';
     };
     return personne;
}
function buildEmploye(aNom, aPrenom, aJob) {
     var employe = buildPersonne(aNom, aPrenom),
         job = aJob || 'sans emploi';
     employe.getNomEtPosition = function() {
         return 'Je suis ' + aPrenom + '...' + aNom + ' ' +
             aPrenom + '.' + ". Mon travail : " + job + '.';
     };
     return employe;
}
```
## **Javascript / Json / AJAX 1 – JavaScript – Définition + bases** 3b-iii. Classes

Premier slide = avec des constructeurs **var ePresley = new Employe ('Elvis', 'Presley', 'Star'); console.log(ePresley.getNom()); console.log(ePresley.getNomEtPosition());**

Second cas = avec les fonctions normales **var jBond = buildEmploye('James', 'Bond', 'spy'); console.log(jBond.getNom()); console.log(jBond.getNomEtPosition());**

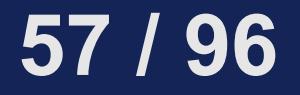

## 3c-i. Subtilités **Javascript / Json / AJAX 1 – JavaScript – Définition + bases**

Deux codes : un seul fonctionne. Lequel ? Pourquoi ?

```
function Test() {
     this.t=function() {
         var self = this,
             other = -1,
             self.tutu = 15;
         console.log(self);
 }
}
var olivier = new Test();
```

```
function Test() {
     this.t=function() {
         var self = this,
              other = -1;
         self.tutu = 15;
          console.log(self);
     }
}
var olivier = new Test();
```
**58 / 96**

## **Javascript / Json / AJAX 1 – JavaScript – Définition + bases** 3c-ii. Subtilités

Tapez ce qui suit :

**var tab = []; tab['a'] = 12; tab['b'] = "test";**

Puis **tab['b'] tab.length**

Devinez les réponses.

Tapez ce qui suit :

**var tab = {}; tab['a'] = 12; tab['b'] = "test";**

Puis **tab['b'] tab.length**

Devinez les réponses.

**59 / 96** Il y a deux incohérences. Lesquelles ? Pourquoi ?

# 3c-iii. Subtilités

```
Le code qui suit ne fonctionne pas :
var monObj = {
     nom: 'Olivier',
     hiRev: function() {
         function getRevNom() {
             var rev = '';
             for(let i=this.nom.length-1; i>=0; i--) {
                 rev += this.nom[i];
 }
             return rev;
 }
         return getRevNom()+' sius ej, olleH';
     }
};
monObj.hiRev();
Pourquoi ?
```
## 3c-iii. Subtilités

```
Solution :
var monObj = {
     nom: 'Olivier',
     hiRev: function() {
        var self = this;
        function getRevNom() {
            var rev = '';
             for(let i=self.nom.length-1; i>=0; i--) {
              rev += self.nom[i];
 }
             return rev;
 }
         return getRevNom()+' sius ej, olleH';
     }
};
monObj.hiRev();
```
## 3c-iii. Subtilités

#### A éviter, en Php même problème qu'en JavaScript :

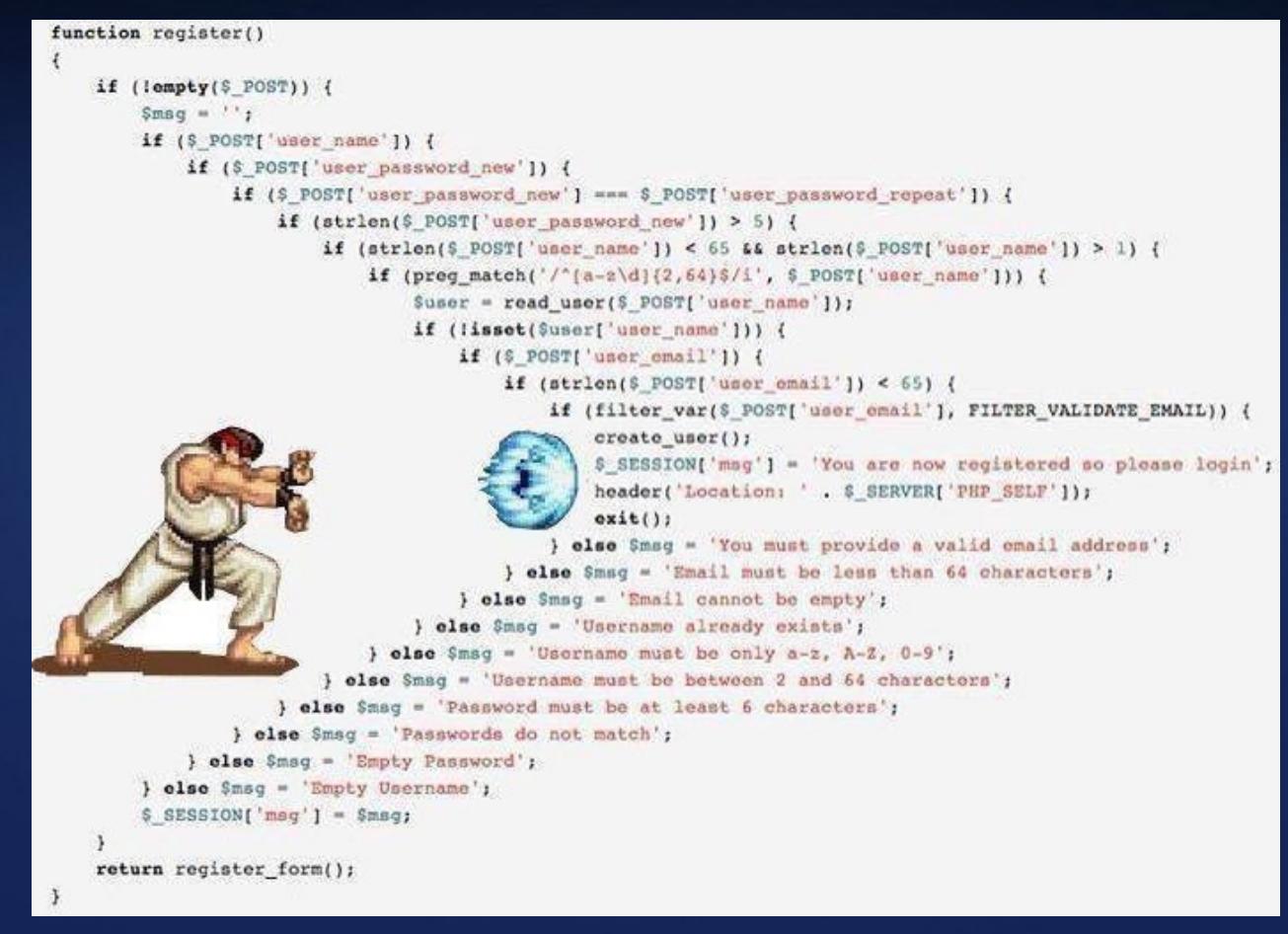

**62 / 96**

#### Apprenez en jouant : **http://play.elevatorsaga.com/#challenge=1**

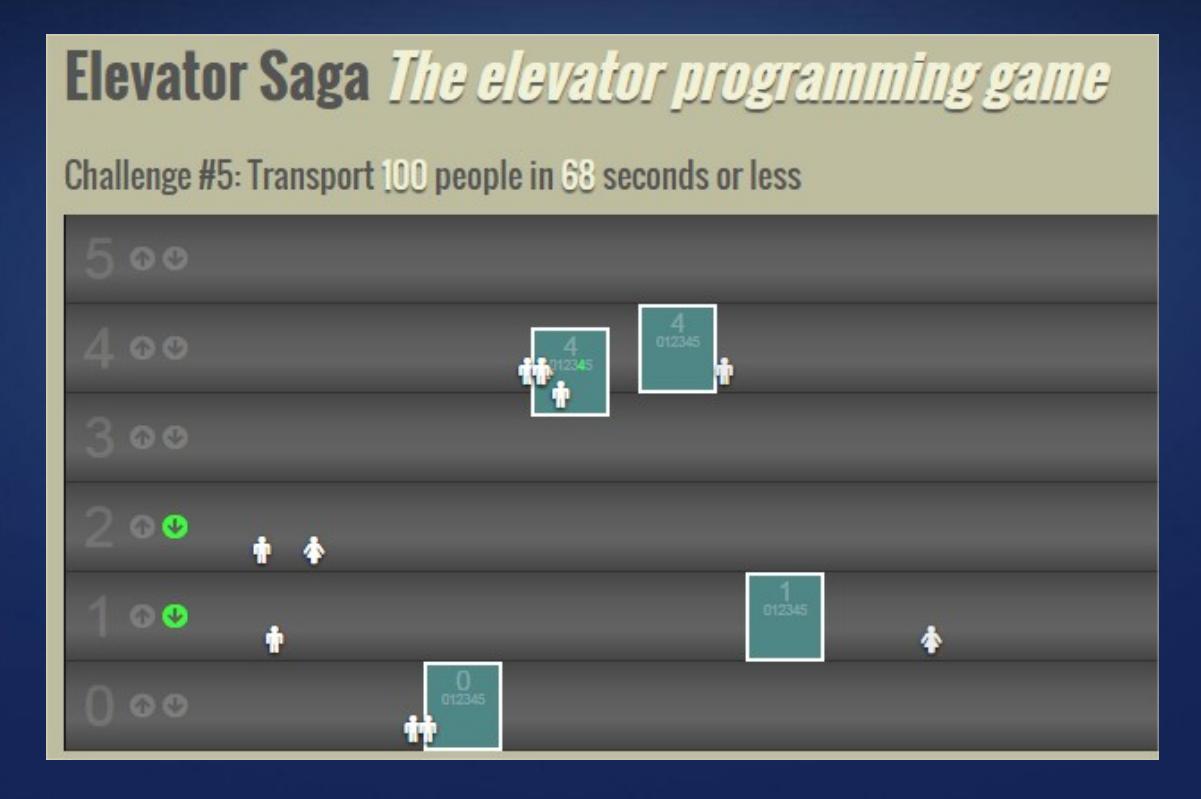

**63 / 96**

# 3d-ii. Divers

**http://nodeschool.io/ npm install -g functional-javascript-workshop functional-javascript-workshop**

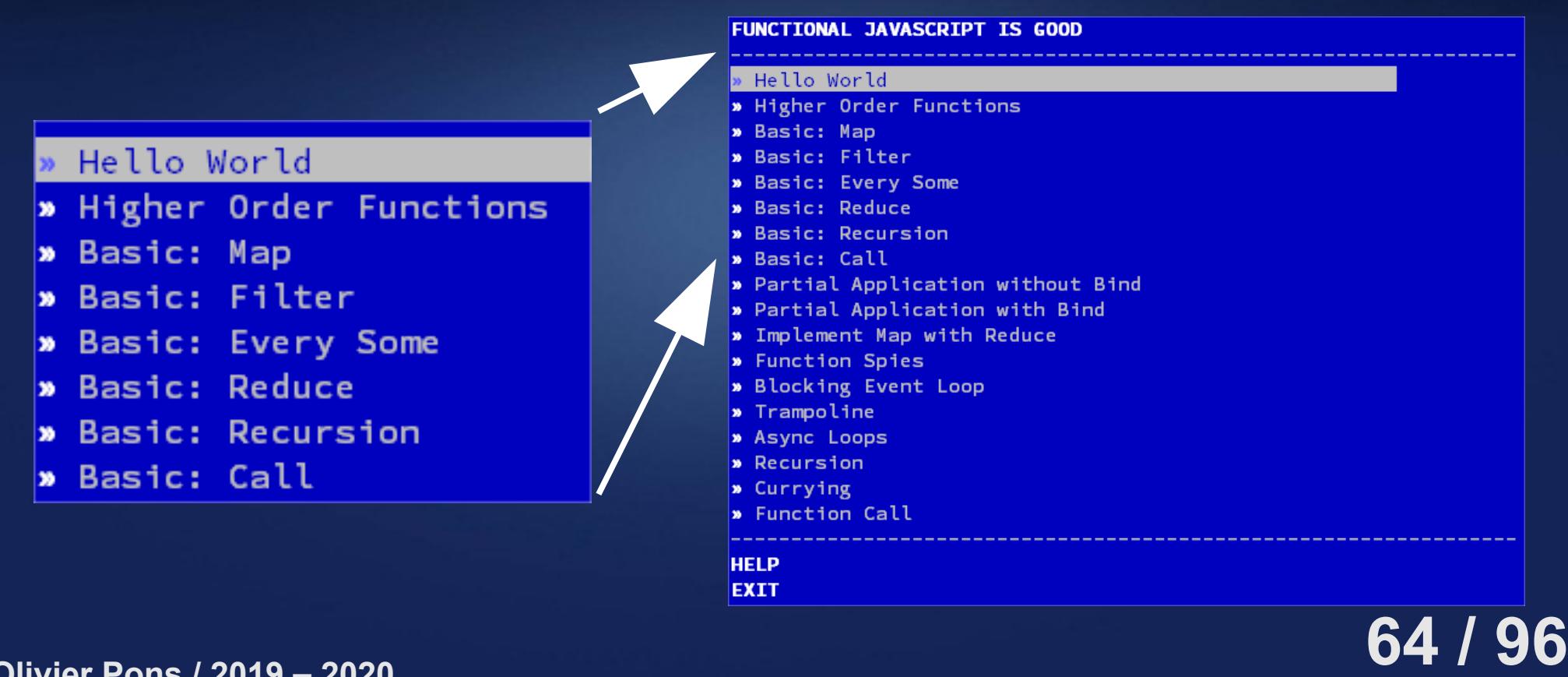

```
65 / 96
          Javascript / Json / AJAX
       1 – JavaScript – Définition + bases
     class Vehicule {
           constructor (nom, type) {
               this.nom = name;
               this.type = type;
           }
           getNom () {
               return this.nom;
           }
     }
     class Voiture extends Vehicule {
           constructor (nom) {
               super(nom, 'voiture');
           }
     }
     let car = new Voiture('Tesla');
     console.log(car.getNom())
3d-i. ES6 – class – extends
```
## 3d-i. ES6 – let – templates

```
let maVar; // portée par bloc (enfin !)
const MA_CONST = "T"; // constantes
```

```
String templates
let tempActuelle = 19.5;
const msg = `La température est ${tempActuelle} \u00b0C`;
```

```
Symboles = valeurs uniques
const ROUGE = Symbol();
const ORANGE = Symbol("Bonjour !");
ROUGE === ORANGE // false : un symbol est unique
```
## **Javascript / Json / AJAX 1 – JavaScript – Définition + bases** 3d-ii. ES6 – set – for .. of

```
Sets
>new Set([1,45,45,45,45,1])
Set {1, 45}
for .. of
const verbes = ["ri", "eu peur", "crié"];
for(let verbe of verbes) {
     console.log(`J'ai...${verbe}!`);
}
```
#### **Javascript / Json / AJAX**

**1 – JavaScript – Définition + bases**

# 3d-iii. ES6 – Assignations déstructurées

Destructuring assignments

```
const obj = { b: 2, c: 3, d: 4 };
const {a, b, c} = obj;
a; // undefined: pas de propriété "a" dans obj
b; // 2
c; // 3
d; // erreur de référence: "d" is not defined
```
Attention, assignation seule = parenthèses obligatoires

```
const obj = { b: 2, c: 3, d: 4 };
let a, b, c;
{a, b, c} = obj; // erreur
({a, b, c} = obj); // pas d'erreur
```
3d-iii. ES6 – Assignations déstructurées

```
let [x, y] = arr;
x; // 1
y; // 2
z; // erreur: z hasn't been defined
```

```
Opérateur "..."
```

```
const tab = [1, 2, 3, 4, 5];
let [x, y, ...reste] = tab;
x; // 1
y; // 2
reste; // [3, 4, 5]
```
## 3d-iii. ES6 – Assignations déstructurées

Echanger deux valeurs

**let a = 5, b = 10; [a, b] = [b, a]; a; // 10 b; // 5**

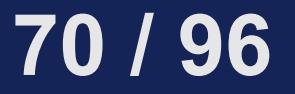

# 3d-iv. ES6 – Arguments déstructurés

Les propriétés doivent être des chaines qui correspondent

```
function maPhrase({ sujet, verbe, objet }) {
     return `${sujet} ${verbe} ${objet}`;
}
const o = {
     sujet: "Je",
     verbe: "préfère",
     objet: "Python",
};
maPhrase(o);
```
#### **Javascript / Json / AJAX**

**1 – JavaScript – Définition + bases**

# 3d-iv. ES6 – Arguments déstructurés

```
Avec des tableaux
function maPhrase([ sujet, verbe, objet ]) {
     return `${sujet} ${verbe} ${objet}`;
}
const arr = [ "JavaScript", "copie", "Python" ];
maPhrase(arr);
Avec les "..."
function maFn(prefixe, ...mots) {
     const retour = [];
     for(let i=0; i<mots.length; i++) {
         retour[i] = prefixe + mots[i];
 }
     return retour;
}
maFn("Py", "lône", "thon");
```
# 3d-v. ES6 – Arguments par défaut

```
Avec des tableaux
```

```
function f(a, b = "default", c = 3) {
    return `${a} - ${b} - ${c}`;
}
f(5, 6, 7); // "5 - 6 - 7"
f(5, 6); // "5 - 6 - 3"
f(5); // "5 - default - 3"
f(); // "undefined - default - 3"
```
# 3d-vi. ES6 – Fonctions / propriétés

```
Avant
var o = {
     nom: 'Olivier',
     crier: function() { return 'Argh !'; }
}
Maintenant
var o = {
     nom: 'Olivier',
     crier() { return 'Argh !'; } // plus court
}
```
# 3d-vii. ES6 – Notation fléchée

- Remplace le mot-clé "**function**"
- Est toujours anonyme
- Si le corps n'est qu'une instruction, "**{}**" facultatifs
- mot-clé **arguments** pas utilisable

```
Identiques :
const f1 = function() { return "hello!"; }
const f1 = () => "hello!";
const f2 = function(name) { return `Hello, ${name}!`; }
const f2 = name => `Hello, ${name}!`;
const f3 = function(a, b) { return a + b; }
const f3 = (a,b) => a + b;
```
## **Javascript / Json / AJAX 1 – JavaScript – Définition + bases** 3d-vii. ES6 – Mode strict

Il suffit de mettre "**use strict**" sur une ligne seule, avant le code. Attention : "**use strict**" prend en compte le scope : - dans une fonction, que dans la fonction - dans le scope global, il s'applique *à tout y compris aux autres scripts*. Solution, mettre tout son code dans une IIFE (= Immediately Invoked Function Expression) (= self invoking function) **(function() { "use strict";**

### **/\* mon code \*/ })();**

**Olivier Pons / 2019 – 2020**

# 3d-viii. ES6 – Compatibilité

#### https://kangax.github.io/compat-table/es6/

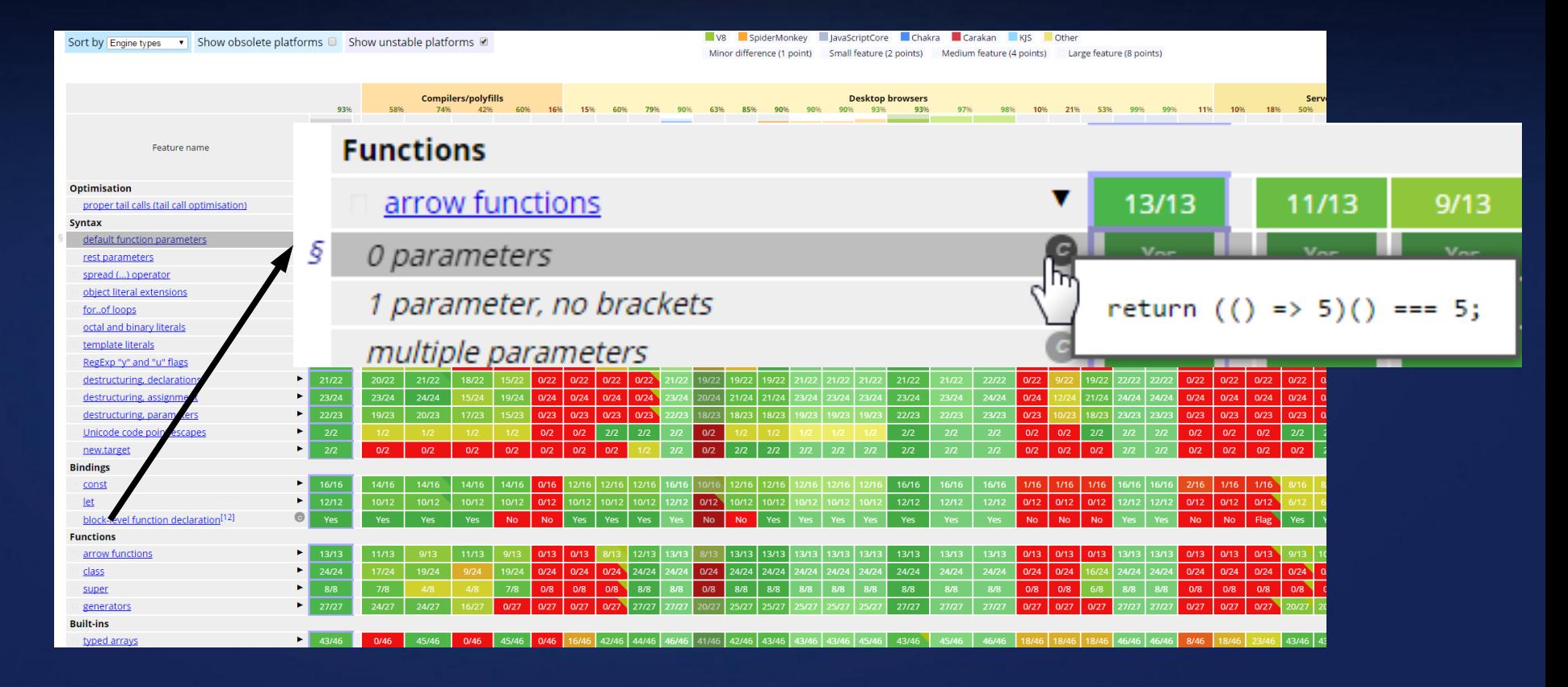

### **77 / 96**

## 3d-ix. ES6 – Evolution saine

```
{
     const x = 'blue';
     console.log(x);
}
console.log(typeof x);
{
     const x = 3;
     console.log(x);
}
console.log(typeof x);
```

```
{
     let x = 'blue';
     console.log(x);
 {
         let x = 3;
         console.log(x);
 }
     console.log(x);
}
console.log(typeof x);
```
## 3d-x. ES6 – Evolution saine

```
const arr = new Array(5).fill(1);
arr.fill("a");
arr.fill("b", 1);
arr.fill("c", 2, 4);
arr.fill(5.5, -4);
arr.fill(0, -3, -1);
                                   // [1, 1, 1, 1, 1]
                                   // ["a", "a", "a", "a", "a"]
                                   // ["a", "b", "b", "b", "b"]
                                   // ["a", "b", "c", "c", "b"]
                                   // ["a", 5.5, 5.5, 5.5, 5.5]
                                   // ["a", 5.5, 0, 0, 5.5]
```
## 3d-xi. ES6 – Evolution saine

```
const arr = [{ id: 5, n: "Inès" },
             { id: 7, n: "Eric" }];
arr. findIndex(o \Rightarrow o.id == 5);arr.findIndex(o => o.n === "Eric");
// 1
arr.findIndex(o => o === 3);
arr.findIndex(o => o.id === 17);
arr.find(o => o.id === 5);
arr.find(o => o.id === 2);
                                       // 0
                                     // -1
                                 // -1
                                     // object
                                       // { id: 5, n: "Inès" }
                                       // null
```
## 3d-xii. ES6 – Exemples concrets

```
$(() => {
     const comparator = (a, b, direction = 1) =>
         a < b ? -direction : (a > b ? direction : 0),
     const sortDirection = 1;
     $('#t-2').find('tbody > tr').sort((a, b) => comparator(
         $(a).data('book')[sortKey],
         $(b).data('book')[sortKey],
         sortDirection
 ));
});
```

```
82 / 96
                      Javascript / Json / AJAX
                   1 – JavaScript – Définition + bases
           $(() => {
              const stripe = () => {
                   $('#news')
                       .find('tr.alt')
                       .removeClass('alt')
                       .end()
                       .find('tbody')
                       .each((i, element) => {
                           $(element)
                                .children(':visible')
                               .has('td')
                               .filter(i => (i % 4) < 2)
                               .addClass('alt');
                     });
            }
                stripe();
           });
        3d-xiii. ES6 – Exemples concrets
Olivier Pons / 2019 – 2020
```

```
Javascript / Json / AJAX
1 – JavaScript – Définition + bases
```
# 4a-i. Projet – Identification - Base

```
$(document).ready(function() {
                $("#mon-form").submit(function() {
                    $.ajax({
                         url: "/ajax/login.php",
                         method: "POST",
                         dataType: "json",
                         data: $(this).serialize()
                     }).done(function(data) {
                         if (data == true) {
                             /* identification ok */
                            window.location.reload(true);
                         } else {
                             /* identification problem */
                         } ᄇ
                     });
                    return false;
                });
           });
Olivier Pons / 2019 – 2020
```
# 4a-i. Projet – Identification - Base

**data** peut contenir un objet !

Exemple :

- si tout est ok :

**{ result: true, }**

- si erreur :

 **}**

**{ result: true,**

 **message: "Erreur d'identification"}**

```
→
…done(function(data) {
```

```
 if (data.result == true) {
     /* identification ok */
```
 **window.location.reload(true);**

```
 } else { /* ONLY use server answer! */
     alert(data.message);
```
## **Javascript / Json / AJAX 1 – JavaScript – Définition + bases** 4a-i. Projet – Identification

(1) appel **is\_connected.php** qui renvoie  **true** ou **false**

 **-** si **true**

 $\rightarrow$  l'utilisateur est connecté  $\rightarrow$  afficher bouton déconnexion

- si **false**

 $\rightarrow$  l'utilisateur est pas connecté

 $\rightarrow$  afficher formulaire connexion

#### **Javascript / Json / AJAX**

#### **1 – JavaScript – Définition + bases**

# 5a. Préparation NodeJS

- Installer **git** en ligne de commandes
- Installer **nodejs**

-> Normalement il installe npm avec et met tout dans le **PATH** Vous devez taper "**git**" en ligne de commande et obtenir :

usage: git [--version] [--help] [-c name=value] [--exec-path[=<path>]] [--html-path] [--man-path] [--info-path]<br>[-p|--paginate|--no-pager] [--no-replace-objects] [--bare]<br>[--git-dir=<path>] [--work-tree=<path>] [--namespace=<name>]  $\prec$ command> [ $\prec$ args>]

Vous devez taper "**node**" en ligne de commande et obtenir :

```
C:\Users\Olivier\test>node -v
v5.10.1
```
C:\Users\Olivier\test>

**86 / 96**

## **Javascript / Json / AJAX 1 – JavaScript – Définition + bases** 5b Préparation NodeJS

**Build tools : outils de construction. Grunt ou gulp**

- Installer **gulp**

**Transpilers / Transcompilers**

**Babel** et **traceur** transforment (entre autres) ES6 en code compatible ES5 (100% navigateurs)

- Installer **babel**

**Code propre : linter**

- Installer **eslint**

**87 / 96**

# 5c. Préparation NodeJS

```
sudo apt-get install nodejs npm
sudo npm install -g gulp
sudo npm install -g gulp-babel
sudo npm install -g eslint
mkdir test
cd test
npm init
npm install --save underscore
npm install --save gulp
npm install --save gulp-babel
npm install --save-dev babel-preset-es2015
npm install --save-dev gulp-eslint
```
## **Javascript / Json / AJAX 1 – JavaScript – Définition + bases** 5d. Préparation NodeJS

- dans "**test"**, créer ces dossiers  **"es6" "public" "public/es6" → côté Client Web, ES6 script "public/dist" → code ES6 transpilé ES5 = "distribuable"→ côté NodeJS, ES6 script**

- dans "**test**", lancer "**eslint --init**", répondre aux questions et choisir de créer un fichier JSON

- dans "**test"**, créer un fichier "**.babelrc**" et y mettre : **{ "presets": ["es2015"] }**

## **Javascript / Json / AJAX 1 – JavaScript – Définition + bases** 5e Préparation NodeJS

- Créer un fichier "**.gitignore** " et y mettre :

```
# npm debugging logs
npm-debug.log*
*.log
```
**# project dependencies node\_modules**

**# OSX folder attributes .DS\_Store**

**# temporary files \*.tmp \*~ \*.bak**

# 5f Préparation NodeJS

```
- Créer un fichier "gulpfile.js " et,
pour le faire fonctionner et y mettre :
const gulp = require('gulp');
const babel = require('gulp-babel');
const eslint = require('gulp-eslint');
gulp.task('default', function() {
     gulp.src(["es6/**/*.js", "public/es6/**/*.js"])
         .pipe(eslint())
         .pipe(eslint.format());
     gulp.src("es6/**/*.js")
         .pipe(babel())
         .pipe(gulp.dest("dist"));
     gulp.src("public/es6/**/*.js")
         .pipe(babel())
         .pipe(gulp.dest("public/dist"));
```
**});**

## **Javascript / Json / AJAX 1 – JavaScript – Définition + bases** 5g Préparation NodeJS

- Modifier le fichier de configuration "**.eslintrc.json** " afin d'autoriser la virgule sur un dernier élément et autoriser le "**console.log();**" :

```
 "comma-dangle": [
           "off",
           "always-multiline"
 ],
 "no-console": [
           "off"
 ]
```
## **Javascript / Json / AJAX 1 – JavaScript – Définition + bases** 5h Préparation NodeJS

#### - Récapitulatif :

- **npm** doit être installé
- **git** doit être installé
- **node** doit être installé
- **gulp** doit être installé
- **babel** doit être installé
- **eslint** doit être installé
- un dossier "**test**" pour écrire
	- en **ES6** avec ces outils doit être prêt

#### **Javascript / Json / AJAX**

**1 – JavaScript – Définition + bases**

# 5i Préparation NodeJS

```
Créer un fichier es6/test.js :
'use strict';
const phrases = [
     { subject: 'JavaScript', verb: 'est', object: 'en version ES6' },
      { subject: 'Le chien', verb: 'est', object: 'joli' },
];
  // es6: "object destructuring"
function say({ subject, verb, object }) {
     // es6: chaînes template
     console.log(`${subject} ${verb} ${object}`);
}
// es6: let = portée par bloc
// es6: for..of
for (let s of phrases) {
     say(s);
}
```
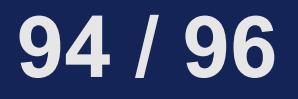

## **Javascript / Json / AJAX 1 – JavaScript – Définition + bases** 5j Préparation NodeJS

Le transpiler avec **gulp** :

```
# gulp
[23:24:50] Using gulpfile ~\test\gulpfile.js
[23:24:50] Starting 'default'...
[23:24:50] Finished 'default' after 190 ms
# l dist/
total 4,0K
-rwxrwx---+ 1 olivier olivier 1,1K 23:24 test.js
```
Copier coller le fichier dans **public/es6** Le transpiler avec **gulp** : puis vérifier ce qu'il y a dans **public/dist**

## **Javascript / Json / AJAX 1 – JavaScript – Définition + bases** 5k Préparation NodeJS

- A partir de là : **boucle infinie** :

- 1 développer, faire des modifications
- 2 **gulp** pour tester
- 3 boucle sur 2 tant qu'il y a des erreurs **eslint**
- 4 "**git status**" pour s'assurer que tout est bien pris en compte, ou qu'il faut ignorer des fichiers qu'on a ajouté entretemps (ajout dans "**.gitignore**")
- 5 ajouter tous les changements "git add -A"
- 6 committer ces changements :

**git commit -m "Explication claire"**

### **96 / 96**